# User Interface Programming IERG4210 Lecture3

Dr. Adonis Fung Information Engineering, CUHK Paranoids, Yahoo!

IERG4210 Web Programming and Security, 2015 Spring. Offered by Dept. of Information Engineering, The Chinese University of Hong Kong.

Copyright. Dr. Adonis Fung

# Recall

- Client-side Languages for User Interface (UI) Design
	- Structure and Content HTML
	- Presentation Cascading Style Sheet (CSS)
	- Behavior JavaScript (JS)
- Covered HTML and CSS in last lecture; JavaScript today! ·
- Recent advances in JavaScript shifts the paradigm of web programming. Rich web applications are nowadays heavy in client-side code ·

# Agenda

- The JavaScript language itself
	- Basics, Variables -
	- Functions, Object-oriented Programming
	- Arrays, Objects -
	- Looping over Arrays and Objects with for and while
	- String Concatenation with Array
- Data Object Model (DOM)
- Events ·

### JavaScript Basics (1/2) Governs the page behavior, to make it interactive • Inclusion Methods into HTML (Similar to that of CSS): • <script> tags block rendering of subsequent content · - External JS file: - Embedded JS code (Why [AVOID?](https://developer.mozilla.org/en-US/docs/Web/Security/CSP/Default_CSP_restrictions#Restricted_scripts)): Inline JS for an onclick event (Why [AVOID](https://developer.mozilla.org/en-US/docs/Web/Security/CSP/Default_CSP_restrictions#Restricted_scripts)?): <script type="text/javascript" src="code.js"></script>  $HTML$ <script type="text/javascript"> //do something here in JavaScript </script> HTML - <input type="button" onclick="alert('Hello!')" value="Click Me!" /> HTML

Therefore, as opposed to CSS, put them inside <body> instead of <head> whenever possible

# JavaScript Basics (2/2)

- . An Object-oriented Scripting Language
	- Dynamic Typing Variable types (number/string/boolean/null/undefined) are generally dynamic. (versus [statically-typed,](http://www.2ality.com/2014/10/typed-javascript.html) pros and cons?)
	- Interpreted Language Just-In-Time (JIT) Compilation at browsers
	- Syntax Similar to C, Java
- You're expected to master in C/C++/Java taught in CSCI Introduction to Computing :)

# Variables (1/2)

Dynamic Typing - The type changes with its assigned value ·

```
var foo = 1; //(typeof foo) becomes 'number'
foo="hello"; //(typeoffoo)becomes'string'
                                                            JAVASCRIPT
```
- JavaScript uses Function Scoping (C uses block-level scoping) ·
	- Declaring in a function with  $var$  becomes local to that function
	- Declaring without var becomes global variable, i.e. under window

```
var foo = 1; \frac{1}{2} // global variable - under window
window.foo = 1; // equiv. to the above
window['foo'] = 1; // equiv. to the above
function a() \{bar = 2; foo = 2; // global variables
 var yo = 1; \frac{1}{2} // local variable to function a()
}
```
JAVASCRIPT

# Variables (2/2)

More examples on Function Scoping (good for test/exam): ·

```
var foo = 1;
function a()var bar = 2, foo = 2;
 foo2=3;return foo;
}
a()==2; //true
foo==1; //true
foo2==3; //true
foo2 === '3' //false - type checking failed
typeof bar == 'undefined' //true
                                                  JAVASCRIPT
```
 $\cdot$  === will check if the LHS and RHS are of the same type and value (or address for arrays and objects)

### **Functions**

#### • Function Declaration Approaches:

function add(param1, param2) { return param1 + param2; } JAVASCRIPT

```
var add = function(param1, param2) { return param1 + param2; } JAVASCRIPT
```

```
function mat() { window.add = function(p1, p2) {return p1 + p2;} JAVASCRIPT
```
According to function scoping, the first two approaches can become local, while the last one is declaring a global function.

Annoymous Function are useful for event listeners: ·

function(param1) { /\* do something here \*/ } JAVASCRIPT

To be discussed in slide 32.

# Basic Object-Oriented JavaScript

· JavaScript has no such a syntax like class. It's also function. :)

```
var Person = function(name, sex){
 this.name = name || 'Unnamed';
 this.gender = (sex & sex == 'F') ? 'F' : 'M';
};
Person.prototype.setName = function(name) {return this.name = name};
Person.\nprotootype.getName = function() \nvert (return this.name);Person.prototype.getGender = function() {return this.gender};
                                                                       JAVASCRIPT
```
To initialize a new instance and call the methods: ·

```
var p1 = new Person('Peter', 'M'),
   p2 = new Person('Niki', 'F'),p3 = new Person();
p1.getGender()==p3.getGender(); //true
p3.getName()=='Unnamed'; //true
p3.getName=function(){alert('overrided')}; //overridingmethod
                                                         JAVASCRIPT
```
prototype is the interface to add methods to every instance

# Variable/Function Names can collide!

- Trivial Solution: Make the names sufficiently long to avoid collision. ·
- Let's view some Ugly JS Examples from HSBC: [https://www.ebanking.hsbc.com.hk/1/2/logon?](view-source:https://www.ebanking.hsbc.com.hk/1/2/logon?LANGTAG=en&COUNTRYTAG=US) LANGTAG=en&COUNTRYTAG=US ·
- Doesn't look cool at all! :( ·

# Namespace in JavaScript(Advanced Concept)

· Good Solution: Leverage Function Scoping, group them in a namespace

```
(function()var cart = window.cart = {}; //global
 var a, b, c; \frac{1}{2} // private variables
 var calcSubTotal = function() { \frac{\sqrt{p}}{\sqrt{p}} //private function
   //calculatesubtotal
  }
 cart.checkOut = function() { // public function
   // go to the checkout page
  };
 cart.add = function(id, quantity) {
   //storeitincookies/localStoragefirst
   calcSubTotal();
   //displayitintheshoppinglist
 };
})();
cart.calcSubTotal(); //undefined!asit'saprivatefunction
cart.add(); //OK!
```
JAVASRIPT

# Arrays

- Dynamic-sized Auto extend to have more elements ·
- Use as a Stack methods available: push(), pop() ·
- · Other Useful Methods join(), split(), shift(), indexOf(), etc...

```
varx=newArray(),//emptyarray
   y=[], //emptyarray
   z = ['Happy', 'New', 'Year', 2012];
```

```
x!=y //true-althoughbothareofemptycontent
z.push('!'); //zis['Happy','New','Year',2012,'!']
z.join(''); // returns "Happy New Year 2012 !"
z.indexOf('Year'); // returns 2 - i.e. zero-indexed
"JS is fun".split(''); // returns ['JS', 'is', 'fun']
                   //sinceStringisanarrayofcharacter
```
12/39

**JAVASCRIPT** 

# Looping over an Array (1/2)

```
Given:
·
```

```
var z = ['Happy', 'New', 'Year', 2012]; JAVASCRIPT
```
 $\cdot$  for loop in the traditional way:

```
for (var i = 0; i < z.length; i++) {
 //dosomethingwithz[i],canusebreakandcontinueasinC
}
                                                              JAVASCRIPT
```
• If you like while better:

```
var i=0, length = z.length;
while(i < length) {
 //dosomethingwithz[i],canusebreakandcontinueasinC
 i++;}
                                                              JAVASCRIPT
```
# Looping over an Array (2/2)

Generally, the fastest way to for-loop over an array ·

```
for (var i=0, value; value = z[i]; z++) {
 //do something with value
}
```
JAVASCRIPT

New approach to loop (Modern Browser support required): ·

```
z.forEach(function(value, index){
 //do something with value
})
```
**JAVASCRIPT** 

Check out more useful ones: [forEach,](https://developer.mozilla.org/en-US/docs/Web/JavaScript/Reference/Global_Objects/Array/forEach) [map,](https://developer.mozilla.org/en-US/docs/Web/JavaScript/Reference/Global_Objects/Array/map) [reduce,](https://developer.mozilla.org/en-US/docs/Web/JavaScript/Reference/Global_Objects/Array/Reduce) etc...

# **Objects**

- Dynamic-sized Auto extend to have more elements ·
- Key-Value Pairs Referenced with the key, like a hash table

```
varx=newObject(),//emptyobject
   y={}, //emptyobject
   z = {"name":"Niki",
       "today":function(){return new Date().toDateString();}};
x!=y; //true-althoughbothareofemptycontent
                                                        JAVASCRIPT
```
z.age=6; *//{"name":"Niki","today":func...,"age":6}* z.age == z['age']; // true - can reference like array z.today(); // returns "Fri Jan 27 2012" for example

# Looping over an Object

#### • Traditional Approach

```
for (var key in z) \{//z[key]givesthevalue,canusebreakandcontinueasinC
}
```
#### Array-style Approach ·

```
Object.keys(z).every(function(key){
    // z[key] gives the value
    // return false means break; return true means continue;
})
```
Reference: https://developer.mozilla.org/en-[US/docs/Web/JavaScript/Reference/Global\\_Objects/Array/Every](https://developer.mozilla.org/en-US/docs/Web/JavaScript/Reference/Global_Objects/Array/Every)

**JAVASCRIPT** 

JAVASCRIPT

# String Concatenation

String Concatenation - operator reloaded, means addition and · concatenation

```
var w = 'Hello', x = 'World!', y = 1, z = 2012;w+' '+x == 'Hello World!' // all return true
w+x+y+z == 'HelloWorld!12012'y+z+w+x == '2013Helloworld'w+x+(y+z) == 'HelloWorld!2013'
```
em... may be it's something good for midterm/exam :)

Joining an Array is Faster - very often you will concat string ·

```
for (var i = 0, data = []; i < 5; i++) // fast
 data.push(i);
data.join('')=='01234'; //true
                                                        JAVASCRIPT
for (var i = 0, data = ''; i < 5; i++) // slow
 data += i + ' ';
data == '0 1 2 3 4 '; <br> // true, note the last space
                                                        JAVASCRIPT
```
JAVASCRIPT

# JavaScript Debugging in Firebug

#### Console Tab - to test out your code ·

·

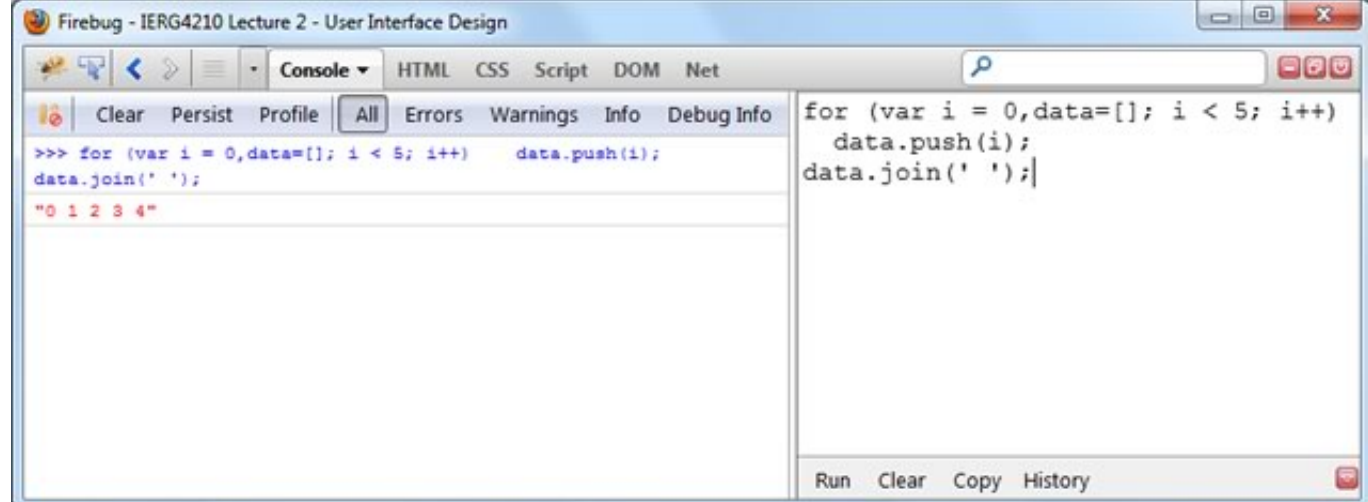

#### Script Tab - to debug your code line-by-line [\(Demo\)](http://localhost:8000/incl/02-debug.html)

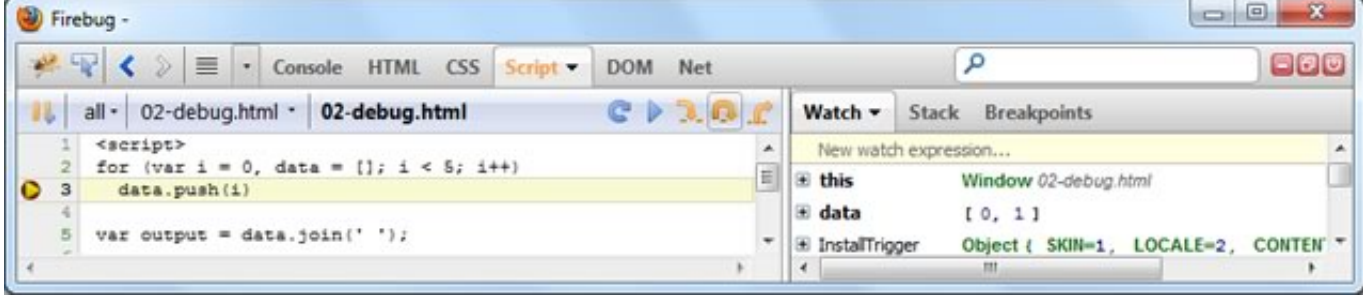

### JavaScript w/Data Object Model (DOM)

## DOM Basics

- Every <tag> corresponds to a Node Object, therefore having its own methods and properties. The enclosure of tags forms a hierachiecal tree
- For instance, LHS is translated into RHS ·

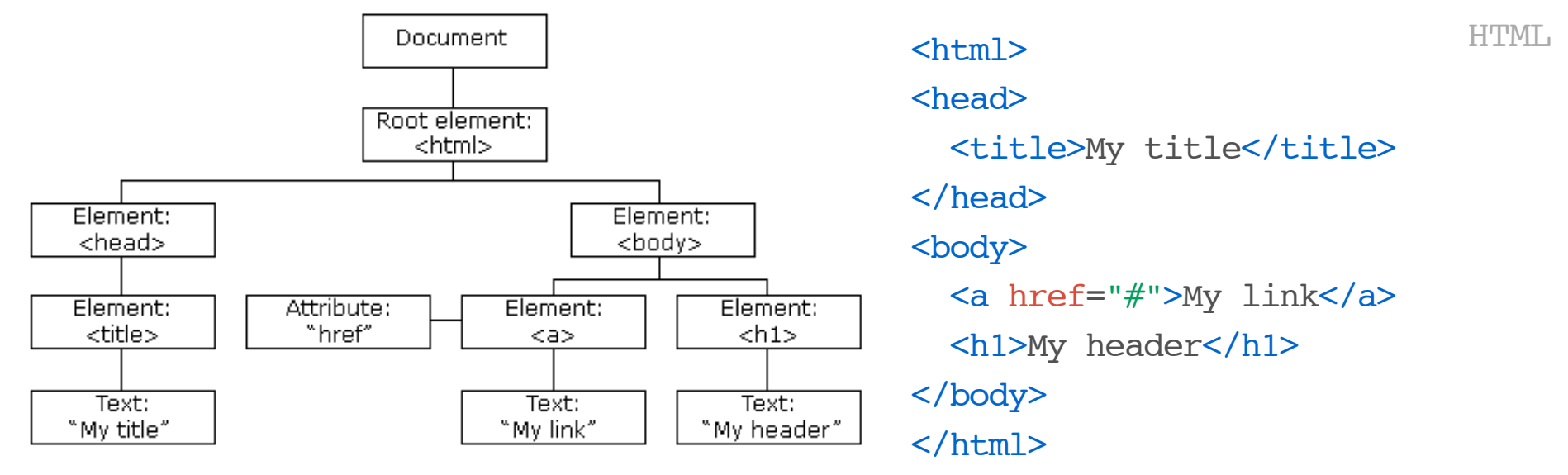

# Referencing Elements (1/3)

#### · Traditional Approach - getElementById()and getElementsByTagName()

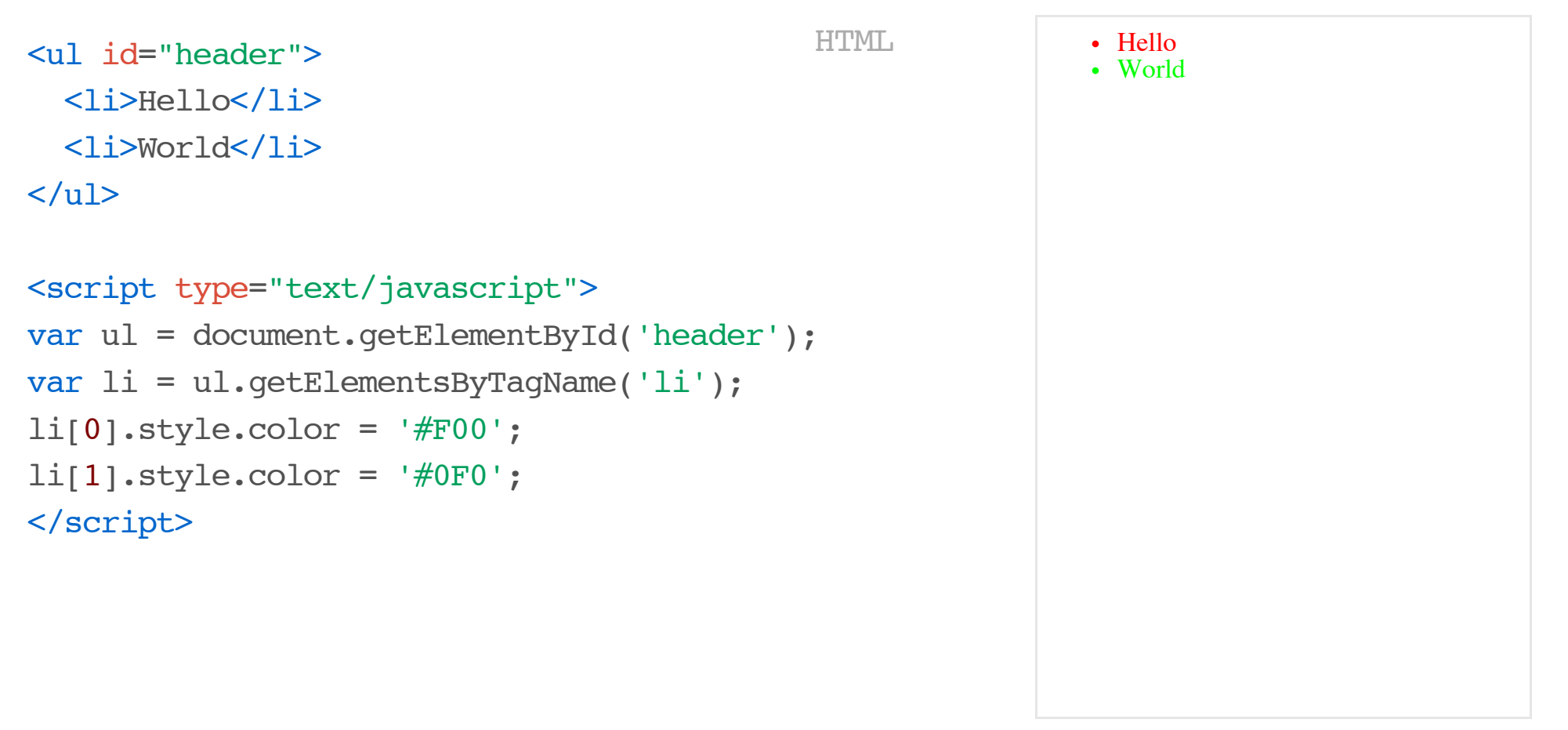

# Referencing Elements (2/3)

• Modern Approach - Use the CSS selectors with query Selector () and querySelectorAll()

```
\left\langle \text{ul} \right\rangle id="header">
  <li>Hello</li>
  \langleli>World\langleli\rangle\langleul>
<script type="text/javascript">
var li = document.querySelectorAll('#header li');
li[0].style.color = '#F00';li[1].style.color='#0F0';
//re-colorthesecond<lt>to#00F
document.querySelector(
  '#header li:last-child').style.color = '#00F';
</script>
```
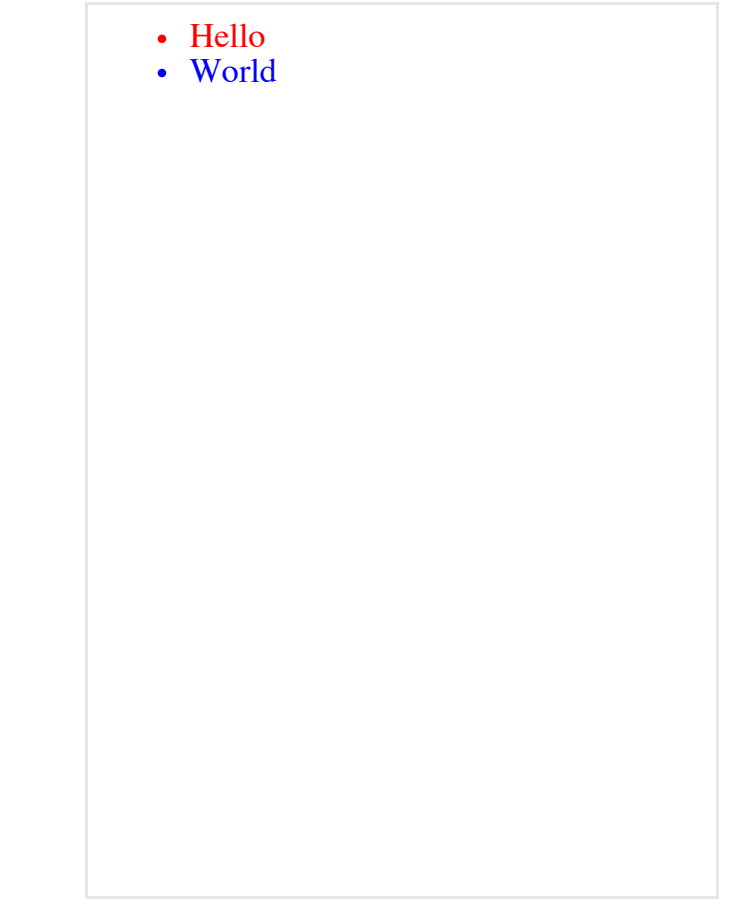

# Referencing Elements (3/3)

• DOM Navigation (seldom used nowadays) .parentNode, .childNodes, .nextSiblingetc...

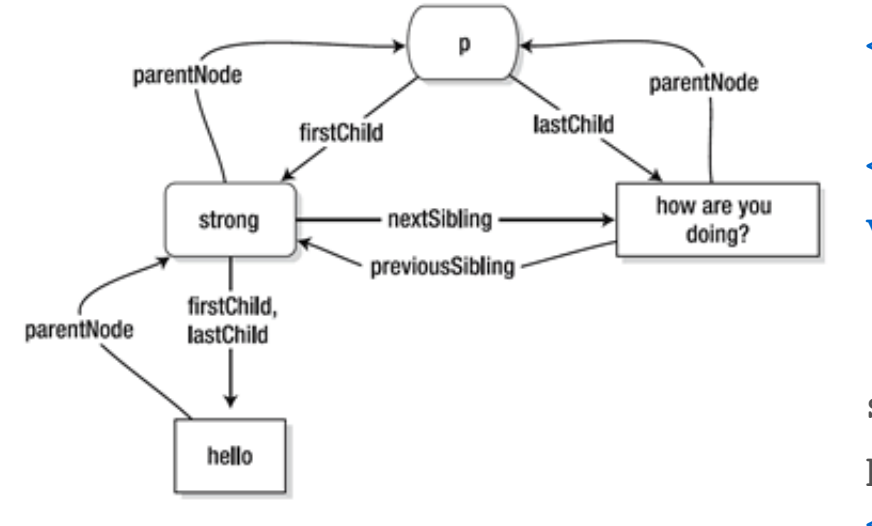

• The parentNode strong>hello</strong>how are you doing?</p>
parentNode strong>hello</strong>how are you doing?</p> <script type="text/javascript"> var p = document.querySelector('p'), strongs = document.getElementsByTagName('strong

```
strongs[0].parentNode == p // true
p.childNodes[0] == strongs[0] // true
</script>
```
# Referencing Special Elements

- Some popular shorthands:
	- document.head for <head>
	- document.body for <body>
- Referencing forms:
	- document.forms[n] for the n-th child <form>
- Referencing links: - document.links[n] for the n-th child <a> and <area>
- Referencing frames:
	- document.frames[n] for the n-th child <frame>/<iframe>
	- Inside a frame,
		- parent refers to the immediate parent window
		- top refers to the highest parent window that its URL is reflected in the browser location bar

## Common DOM Methods (1/3)

#### Changing Content / Adding New Elements

el.innerHTML = 'Your Current Time: ' + (new Date().toString());  $JAVASCRIPT$ 

· *//Whatifthestringisuntrusted??* el.innerHTML = 'something <img onerror="alert(\'DANGER\')" />' JAVASCRIPT

 $\cdot$  Indeed, we need something as follows to defend against XSS, to be discussed in later lectures

el.innerHTML = 'something <img onerror="alert(\'DANGER\')" />' .replace( $\frac{\sqrt{2}}{2}$ ,'<'); JAVASCRIPT

What's the difference?

Read "Optional Reading - Resig07 - 02 Object-Oriented JavaScript" for OOP

### Common DOM Methods (2/3)

#### • Adding New Elements (DOM-based)

*//Todynamicallyloadajavascriptfileifneeded* var script = document.createElement('script'); script.src = "dynamically-loaded.js"; script.type = "text/javascript"; *//toaddthescriptfileaslastchildofdocument.body* document.body.appendChild(script); *//or,toaddasthefirstchildofdocument.body* document.body.insertBefore(script, document.body.firstChild)

- $\cdot$  So, a few lines of code (LOC) can introduce an external file that has thousand LOC.
- Can you imagine now how to extend a <u1> list? (Hints: use <li>)
- Removing Elements (DOM-based)

document.body.removeChild(script); *//toremoveallchildrenofel* function killChildren(el){while(el.firstChild){el.removeChild(el.firstChild)} JAVASCRIPT

JAVASCRIPT

# Changing Style Attribute (Forget this!) - NOT recommended ·

Common DOM Methods (3/3)

```
el.style.color='#F00'; JAVASCRIPT
```
Changing Class Attribute (Preferred) - to re-style an element and its · children

```
el.className='newClass'; JAVASCRIPT
```

```
el.classList.add('newClass') JAVASCRIPT
```
[ClassList](https://developer.mozilla.org/en-US/docs/Web/API/element.classList) is available in modern browser

Changing the Current Location - apply to the current window/frame · window.location.replace('test2.html'); // redirect to test2.html window.history.go(-1); *//back* JAVASCRIPT

### Events

An element generates events that reflect its current status, which can be registered with event listening callback functions that respond accordingly.

```
Hello, Click Me!
<p>Hello, Click Me!</p>
<script type="text/javascript">
//assignafunctiontoonclickhandler
document.querySelector('p').onclick = function(e){
  //displayasimplepopupdialog
  alert('You clicked hello!');
}
</script>
```
# About Events

- Asynchronous Events are fired out of order ·
- Non-threaded Events get queued and fired one at a time ·
- Some common types:
	- Mouse: click, mouseover, mouseout, dragstart\* , drop\* -
	- Keyboard: keydown, keypress, keyup
	- Touchscreen: touchstart\*, touchmove\*, touchend\*
	- Form/Input/Select: submit, change, focus, blur -
	- Un/Loading: load, beforeunload, error, readystatechange -
	- Timer: setTimeout(), setInterval()
	- \* denotes HTML5 new events

# Event Phases (W3C Model)

Event propagates over the hierarchical chain of an element, going through the capturing, target, and bubbling phases.

• For instance, the target element <a href="/">Home</a> is clicked below:

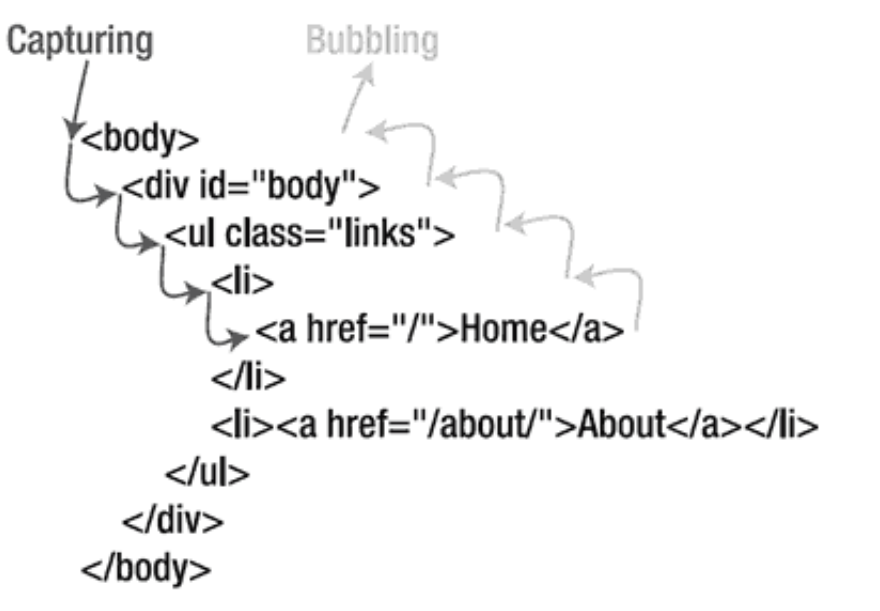

- Event listeners with capturing order: <body>, <div>, <ul>, <li>, <a>
- Event listeners with bubbling order: <a>, <li>, <ul>, <div>, <br/>sody>

Note: Events in IE 8 or lower only bubbles, and CANNOT be captured Image Source: J. Resig, "Pro JavaScript Techniques", p.114, 2007

# Event Listeners

• Traditional Approach (Cross-browser support, Bubbling)

```
el.onclick = function(e) {
 e = e || window.event; // IE passes the event in the global window
 alert(e.target); // e.target is a reference to the target element
}
                                                                     JAVASCRIPT
```
Will multiple event listeners in IE get mixed up with the single event object? Why? No. Because event is non-threaded in nature as said in slide 29

• W3C Standard (Supported in Firefox, WebKit, IE 9, etc)

```
el.addEventListener("click", function(e) {
 alert(e.target);
},false);//falseforbubbling,trueforcapturing
```
IE 8 or below provides attachEvent()(I don't use it personally)

JAVASCRIPT

### Event Listeners - Traditional v.s. W3C?

Traditional is supported universally, yet risks from being overriden: ·

el.onclick = function(e) { /\* given that you did something with el \*/ }; // BAD colleage can append the following code: el.onclick = function(e) { /\* do his things here, which will remove yours \*/ };

Unless, everyone is well-behaved: ·

```
(function(){ \frac{1}{2} // Closure, detailed in 02-reading 00 JS, p.2
7-30
 var onclick = el.onclick; \frac{1}{2} onlick now becomes a local variable
e
 el.onclick=function(e){
   //executetheexistinghandlerifitexists,propagatethethisandeventob
ject
   onclick && onclick.call(this, e); // AND gate: test next operand if exist
s
   /*dosomethingelse*/
 };
})();
```
More in the reading - J. Resig, "Pro JavaScript Techniques", p.123, 2007

 $\cdot$  W3C event handlers supports event capturing and cannot be overriden $_{\text{32/39}}$ yet it is not supported by non-standard compilant browsers like IE

### Event Listeners at Bubbling Phase

```
\leq p id="el p">
  <em>
    <a href="test1.html" id="el a">Click Me!</a>
  \langle /em\rangle\langle/p>
<script type="text/javascript">
function clickMe (e)e = e || window.event; // for old IE
  alert('e.target.id:' + e.target.id + '\n'
      + 'this.id:' + this.id);
};
var el p = document.getElementById('el p'),el a = document.getElementById('el a');el p.onclick = clickMe;
ela.onclick = clickMe;
//ExpectedResults:
// Firstalert:e.target.id:el_a,this.id:el_a
//Secondalert:e.target.id:el_a,this.id:el_p
</script>
```
e.target always refers to the target, while this refers to the one handling the event ·

*Click Me!*

The event BUBBLING order: target first, and then up to the root ancestor ·

### Event Listeners at Capturing Phase

```
<p id="el p">
  <em>
    <a href="test1.html" id="el a">Click Me!</a>
  \langle /em\rangle\langle/p>
<script type="text/javascript">
function clickMe (e) {
  e = e || window.event; // for old IE
  alert('e.target.id:' + e.target.id + '\n'
      + 'this.id:' + this.id);
};
var el p = document.getElementById('el p'),el a = document.getElementById('el a');
el p.addEventListener("click", clickMe, true);
el_a.addEventListener("click", clickMe, true);
//Results:
// Firstalert:e.target.id:el_a,this.id:el_p
//Secondalert:e.target.id:el_a,this.id:el_a
</script>
```
*Click Me!*

#### The event CAPTURING order: root ancestor first, and then down to target ·

• Hence, as opposed to last example,  $<$ p> now handles the event before  $<$ a>.

### Prevent Default Action: **preventDefault()**

```
<p id="el p">
  <em>
    <a href="test1.html" id="el a">Click Me!</a>
  \langle em\rangle\langle/p>
<script type="text/javascript">
function clickMe (e) {
  e = e || window.event; // for old IE
  alert('e.target.id:' + e.target.id + '\n'
      + 'this.id:' + this.id);
  e.preventDefault(); // for W3C standard<br>return false; // for IE 8 or below
                    returnfalse; //forIE8orbelow
};
var el a = document.getElementById('el a');el a.onclick = clickMe;
//Results:
// Nopagenavigationwhenclicked
</script>
```
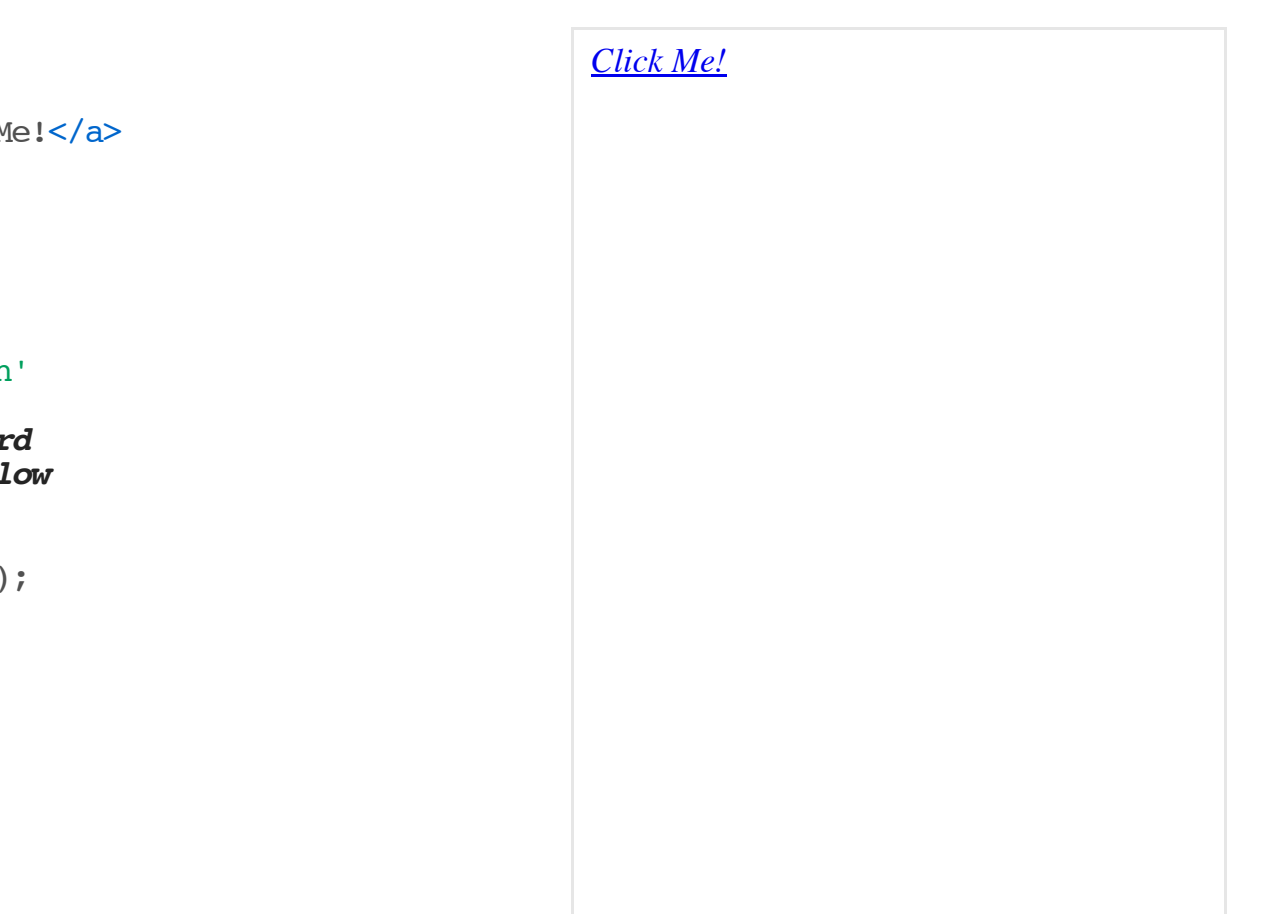

- The default action, page navigation to test1.html, is prevented. ·
- $\cdot$  This is important to stop a form submission (i.e. stopping submit event) if it is not properly validated!!

# Stop Event Propagation: **stopPropagation()**

```
\leq p id="el p">
  <em>
    <a href="test1.html" id="el a">Click Me!</a>
  \langle em\rangle\langle/p>
<script type="text/javascript">
function clickMe (e) {
  e = e || window.event; // for old IE
  alert('e.target.id:' + e.target.id + '\n'
      + 'this.id:' + this.id):
  e.stopPropagation(); // for W3C standard
  e.cancelBubble=true;//forIE8orbelow
};
var el p = document.getElementById('el p'),
    e^{\overline{a}} = document.getElementById('el_a');
el a.onclick = clickMe; // <a> first as bubbling
e^{\overline{p}}.onclick = clickMe;
//Result:Onealertappearsanddisplaysel_a,
// thenpagenavigationoccurs
</script>
```
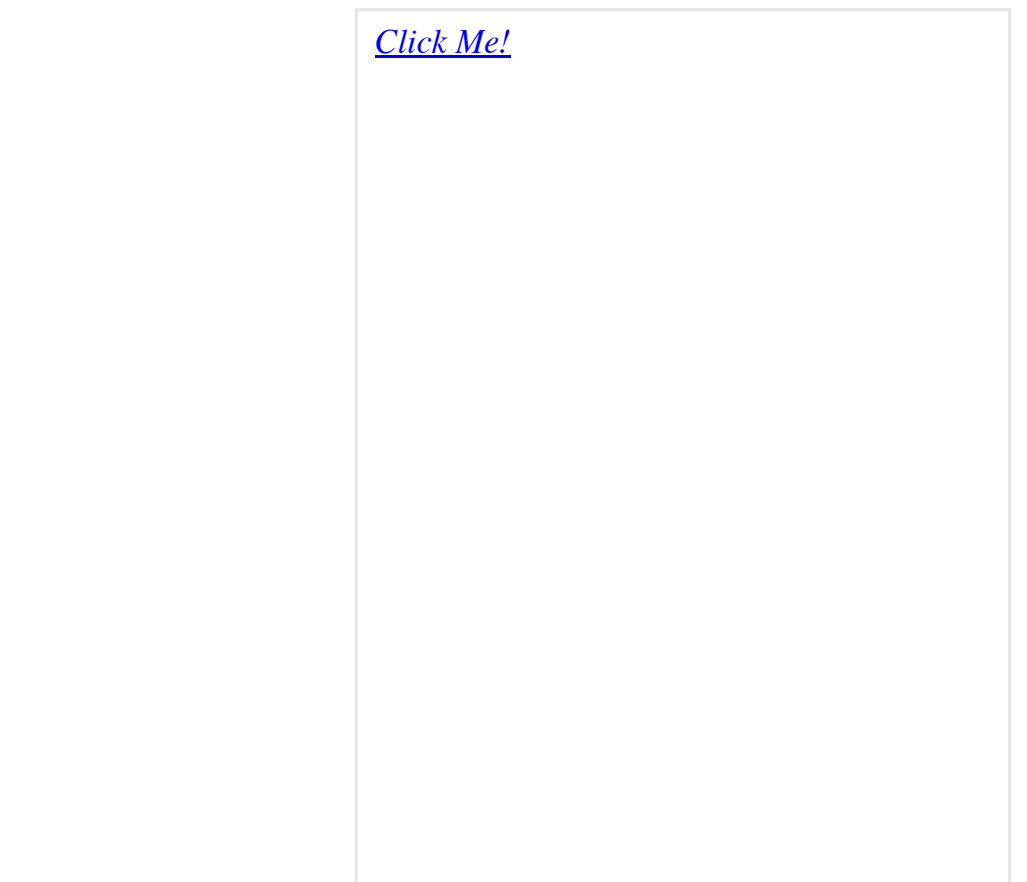

- Event propagation is stopped at ela, therefore eleptodes not receive the event ·
- Note: The use of <iframe>/<frame> will implicitly block event from propagating
- $\cdot$  Note: Can be workarounded not by script. Make overlapping clickable elements using CSS, thus avoiding ancestor relationship. (Demo in Facebook Timeline Profile)

# JavaScript Example

- · A calculator using .getElementById() and .getElementsByTagName()
- Here, 16 event listeners are registered (1 button each). ·
- How to reduce to only one?
	- This was one of the exam questions to assess concept of event propogations
	- Hints: [change](http://localhost:8000/incl/03-calc.html) less than 3 lines of code

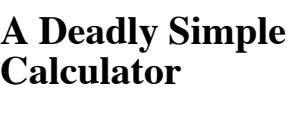

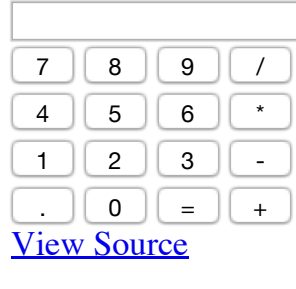

# Advanced JavaScript Example

How to fix the problem below? Closure is your friend!

```
button 1 | button 2 | button 3
<html><br/>body>
<script>
  for (var i = 1; i \le 3; i++) {
    var btn = document.createElement('input');
    btn.type='button';
    btn.value = 'button ' + i;
    // I want to alert the button number
    btn.onclick = function() \{ \text{alert}(i); \};
    document.body.appendChild(btn);
  }
</script>
</body></html>
                                                  HTML
```
Even more advanced: Variable [Hoisting.](http://www.adequatelygood.com/JavaScript-Scoping-and-Hoisting.html) Lesson learned is always put var on top. Use [jslint](http://www.jslint.com/) to remind yourselves!

# Some Logistics...

- Deadlines: ·
	- Assignment Phase 1: Jan. 26, 2015 5PM -
	- Quiz 2 comming soon.
- Credit Card needed for AWS registrations ·
- Classroom relocation beginning next week: NAH 213 ·